# Allow redirects RewriteEngine On

# Redirects start from the root RewriteBase /

# Redirect 'index.htm' and 'index.html' files to the root folder RewriteRule ^index\.html?\$ / [NC,R,L]

# Redirect 'www' requests to not include the 'www' RewriteCond %{HTTP\_HOST} ^www\.(.\*)\$ [NC] RewriteRule ^(.\*)\$ http://%1/\$1 [R=301,L]

## #Enable Gzip compression

<IfModule mod\_deflate.c> AddOutputFilterByType DEFLATE application/javascript

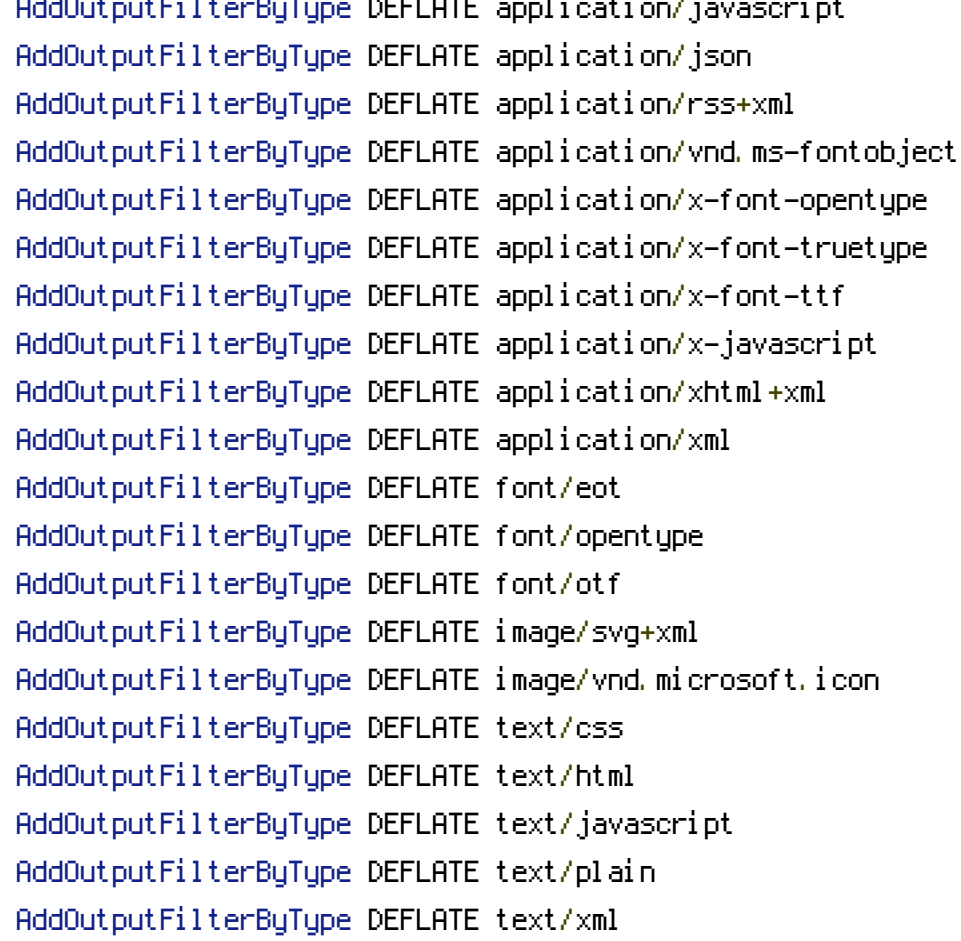

# Remove browser bugs for legacy browsers BrowserMatch ^Mozilla/4 gzip-only-text/html BrowserMatch ^Mozilla/4\.0[678] no-gzip BrowserMatch \bMSIE !no-gzip !gzip-only-text/html Header append Vary User-Agent

</IfModule>

Header append Vary User-Agent